**ثبت درخواست انتقال سهام عدالت متوفیان**

맨

www.epishkhan.ir

**وارد** ir.epishkhan **شوید و آیکون مربوط به ثبت درخواست انتقال سهام عدالت متوفیان را انتخاب** 

騨

**نمائید.**

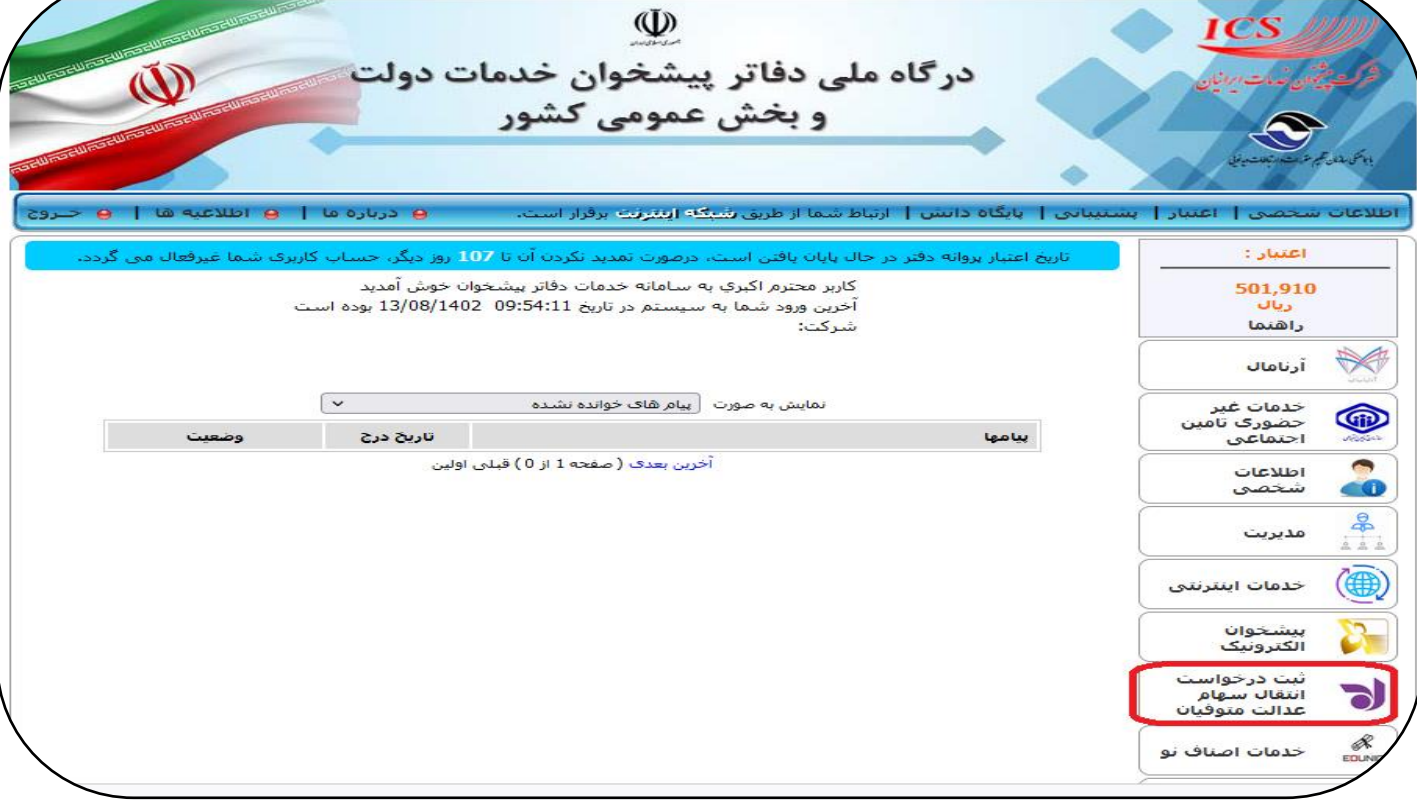

**این سامانه برای ثبت درخواست انتقال قهری سهام عدالت متوفیان است . شخص اقدام کننده حتما باید احدی از وراث و سجامی باشد .** 

**در صورتیکه تا کنون سجامی نشده است از لینک** sejam/com.ebidar.sejam://https **[ا](https://sejam.ebidar.com/sejam)قدام نمایید**.

**این طرح فقط شامل متوفیانی می شود که دارای سهام عدالت غیر مستقیم بوده و تاریخ فوت قبل از 1399/05/01 باشد**.

**مسئولیت استفاده از کد تایید پیامک شده، توسط هر شخص دیگر به عهده اقدام کننده است**.

**هرگونه استفاده از اطالعات مندرج به وسیله فرد دیگر یا اشخاص ثالث به شدت ممنوع و مسئولیت آن به عهده اقدام کننده است**

**شرایط و قوانین نمایش داده میشود آنرا مطالعه کرده و بر روی متوجه شدم کلیک نمائید.**

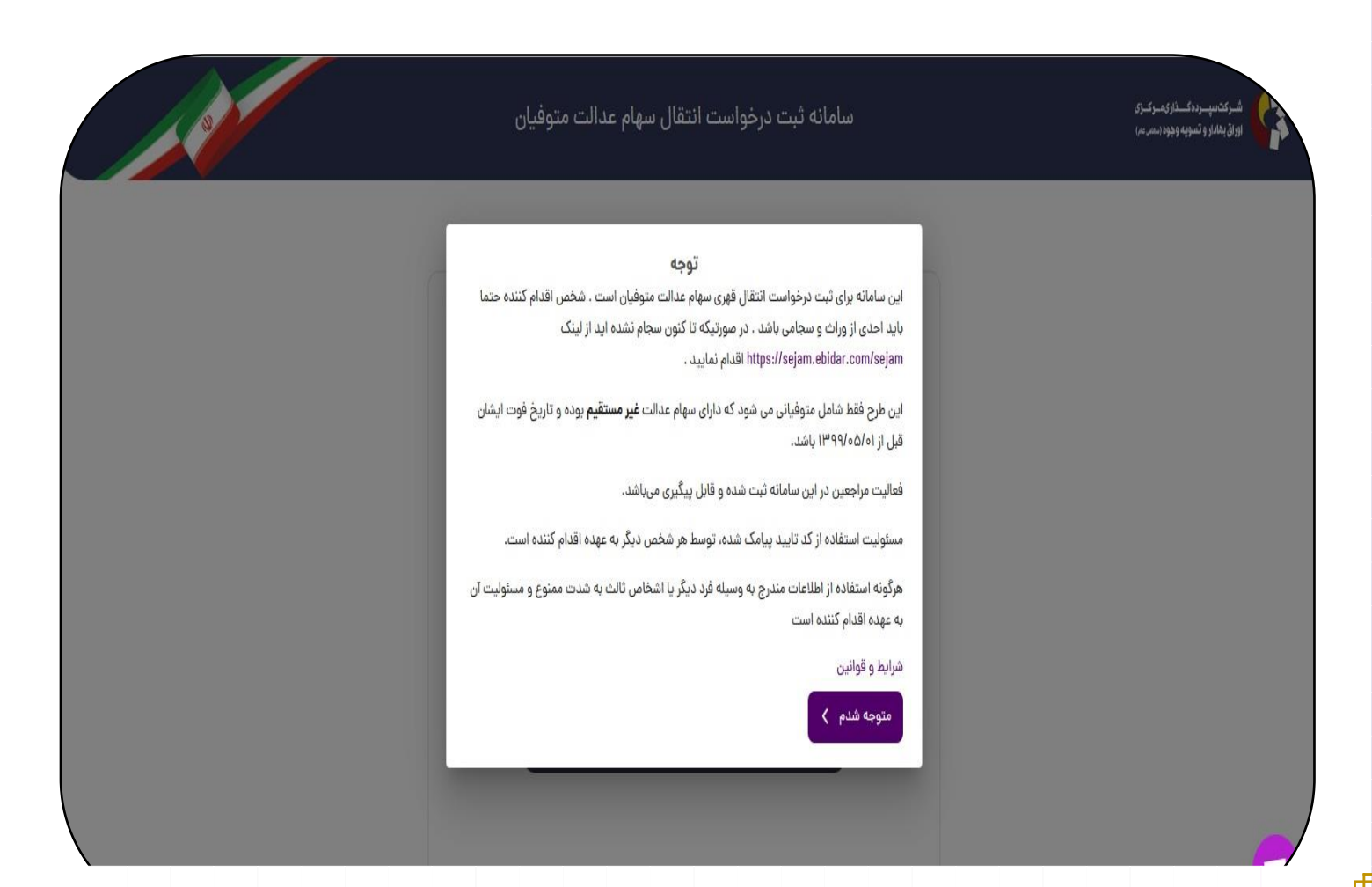

## **کدملی مراجعه کننده را وارد و بر روی دریافت پیامک اعتبار سنجی کلیک نمائید.**

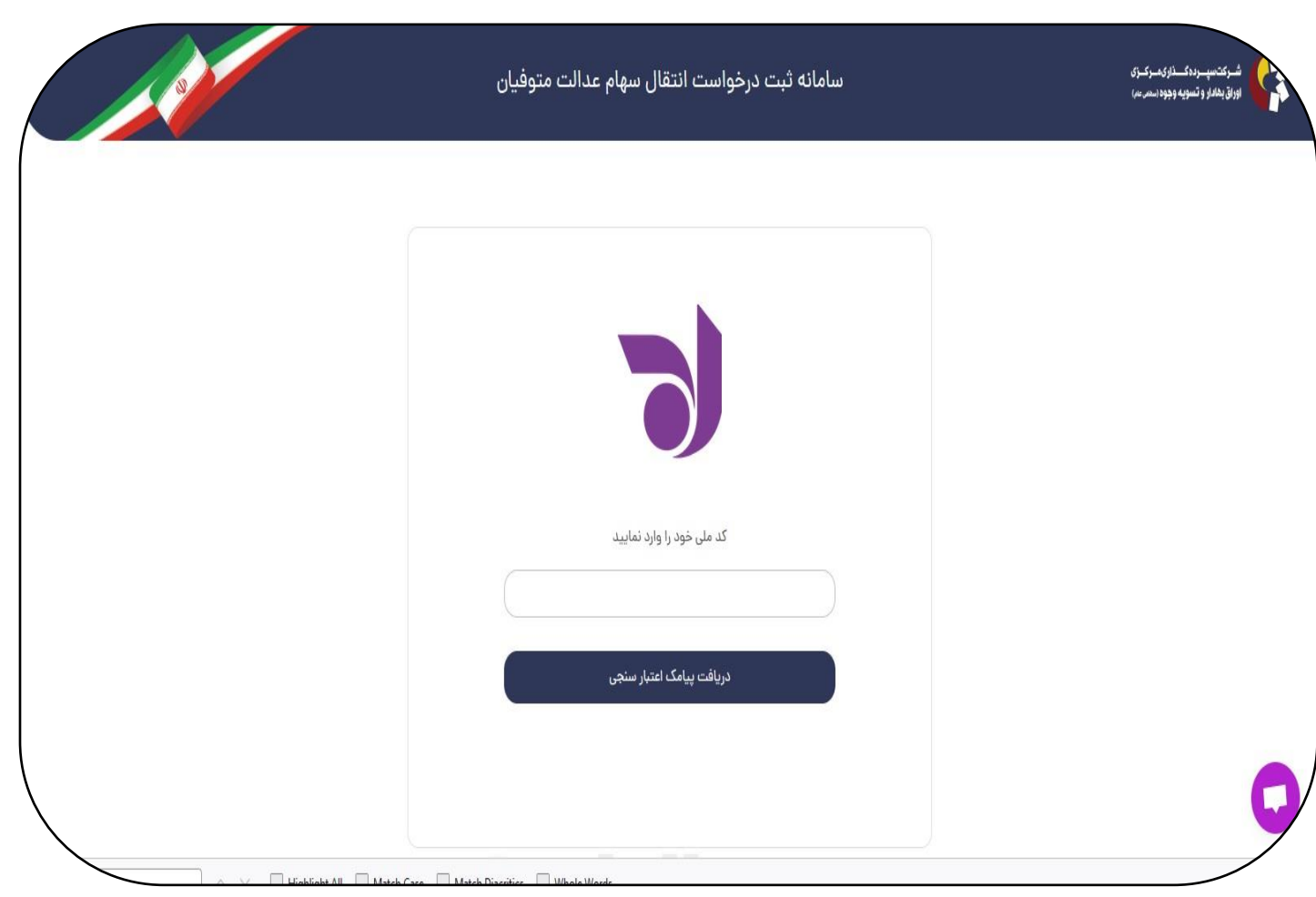

<u>i a</u>

**کد 5 رقمی پیامک شده از سامانه سجام به شماره همراه مراجعه کننده را وارد نمائید و روی ادامه** 

<u>i a</u>

**بزنید.**

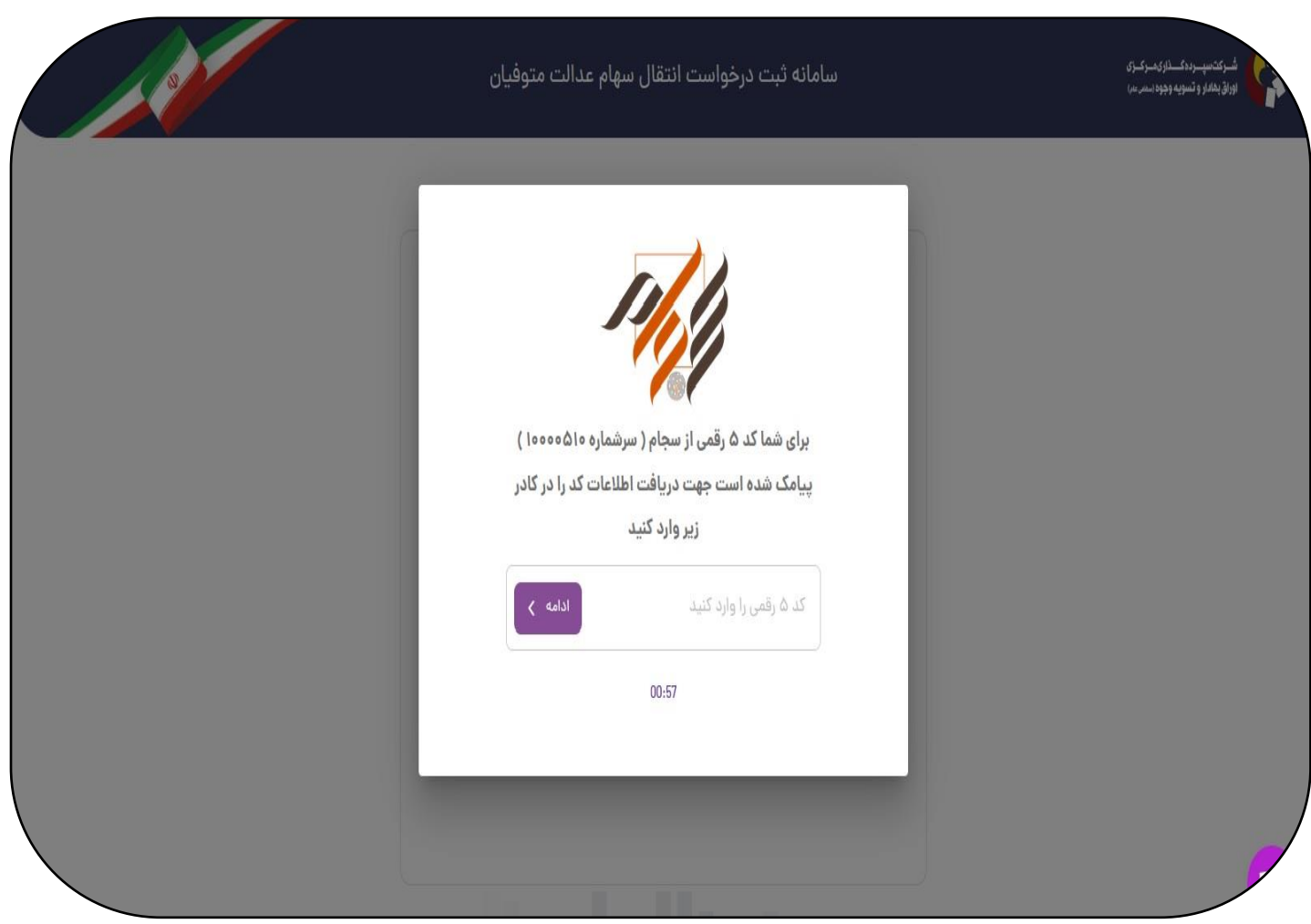

**کد پیامک شده برای متقاضی که مربوط به قرارداد الکترونیکی میباشد را در فیلد مربوطه وارد کرده و بر روی ثبت کلیک نمائید.**

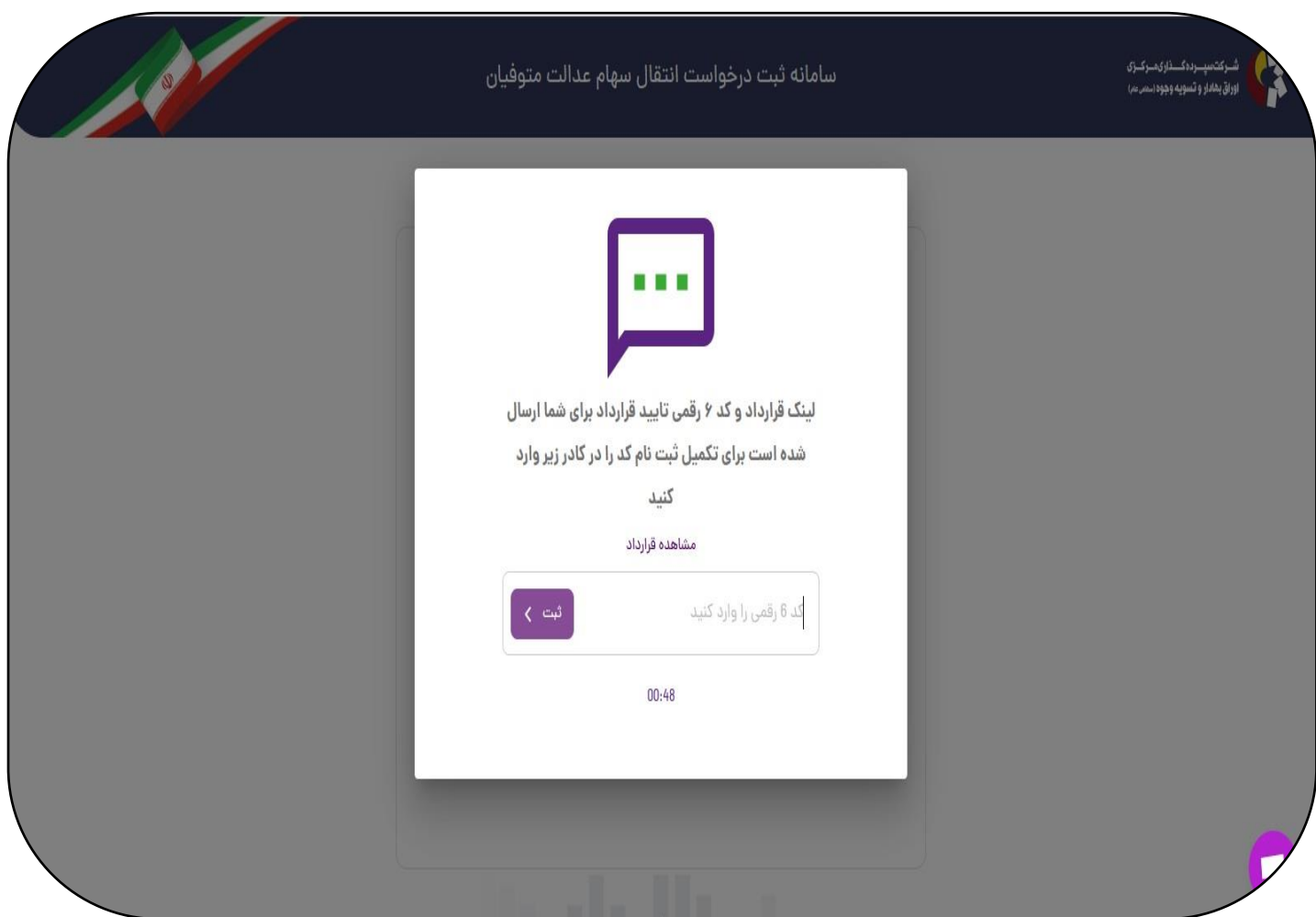

**فیلدهای ستاره دار مربوط به اطالعات متوفی و اطالعات وراث را تکمیل نمائید.**

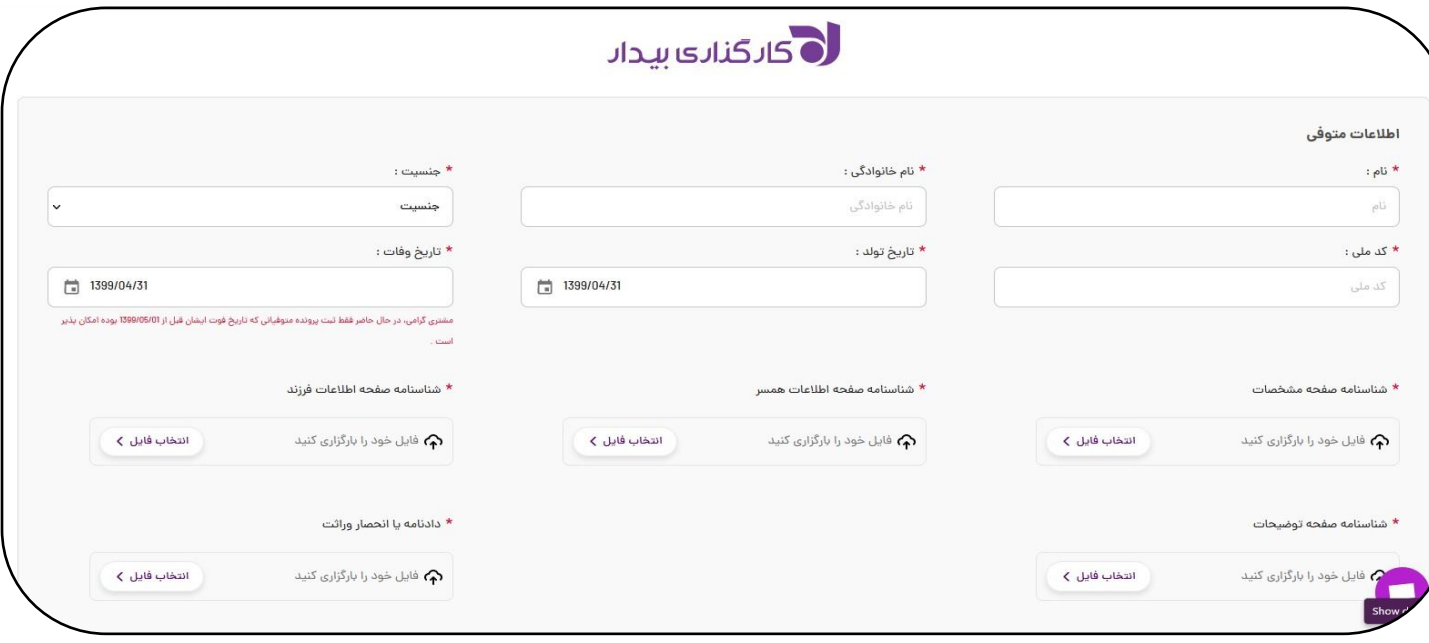

만

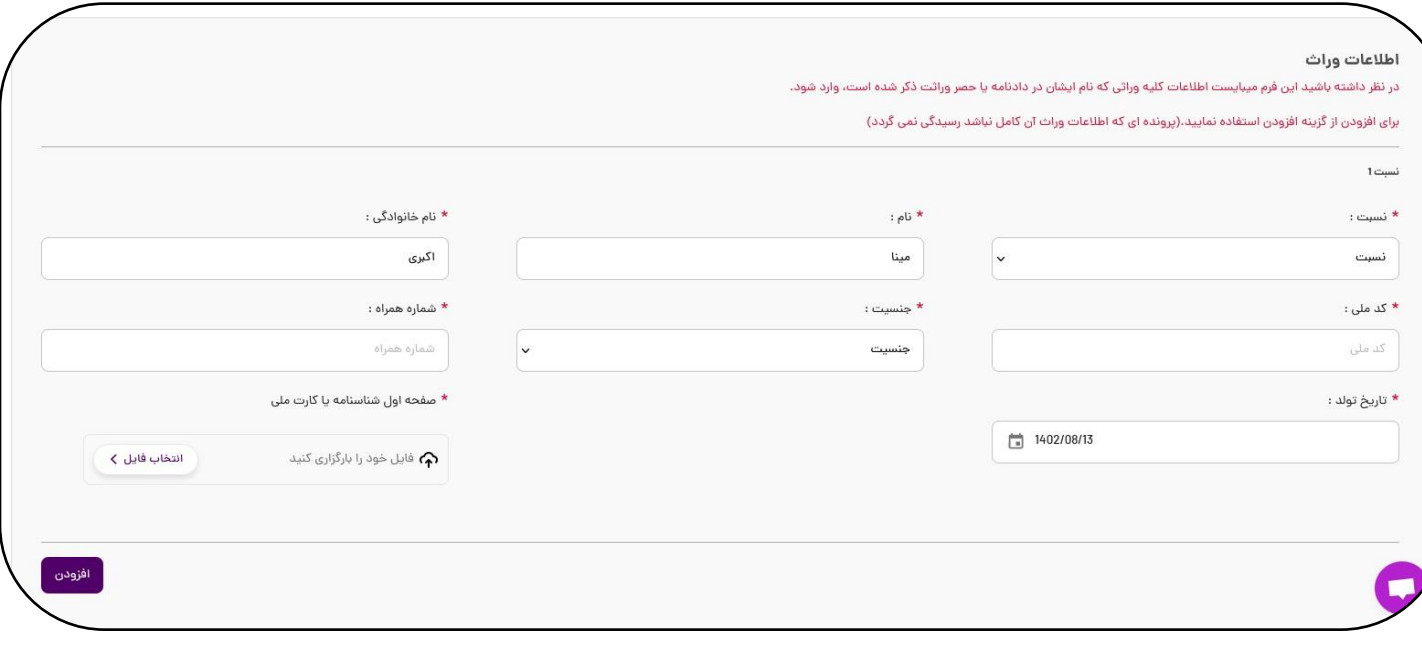

**نکاتی که میبایست در تکمیل فید ها به آن توجه فرمائید.**

**در حال حاضر فقط ثبت پرونده متوفیانی که تاریخ فوت ایشان قبل از 1399/05/01 بوده امکان پذیر است**.

**در نظر داشته باشید در این فرم میبایست اطالعات کلیه وراثی که نامشان در دادنامه یا حصر وراثت ذکر شده است، وارد شود**.

**برای افزودن از گزینه افزودن استفاده نمایید.) دقت فرمایید پرونده ای که اطالعات وراث آن کامل نباشد رسیدگی نمی گردد(**

**جهت ادامه فرآیند تیک مربوط به اینجانب به شماره ملی اقرار و اظهار می دارم، گواهی حصر وراثت ارائه شده مبنی بر تعیین ورثه مرحوم نام برده و میزان سهم االرث هر یک از ورثه، اصالت داشته و از مرجع قانونی اخذ گردیده است و به عنوان متعهد ملتزم میشوم در صورت کشف هر گونه خالف در سند ارائه شده )گواهی حصور وراثت(، کلیه مسئولیت های آن و جبران خسارت وارده به کارگزاری و اشخاص ثالث بر عهده بنده می باشد و در صورت عدم اصالت گواهی حصر وراثت ارائه شده، کارگزاری حق طرح و پیگیری شکایت اعم از حقوقی یا کیفری را بزنید و بروی تایید کلیک کنید.**

اینجانب در مشاره ملی اقرار و اظهار می دارم، گواهی صر وراثت ارائه شده مین و سوم داود می می اورائه است داشته و از مرجع قانونی اخذ گردیده است. و به عنوان متعهد ملتزم میشوم در صورت کشف کرشد<br>سمر گونه خلاف در سند ارائه شده (گوا به شماره ملی

**پیغام درخواست شما با موفقیت ثبت گردید، پس از بررسی صحت و درستی اطالعات و همچنین دریافت نسخه فیزیکی مدارک مورد نیاز، انتقال اطالعات به سپرده گذاری انجام و نتیجه طی پیامک اطالع رسانی می گردد نمایش داده میشود.**

**الزم به ذکر است تا زمان رسیدن مدارک به کارگزاری، درخواست در وضعیت در انتظار اقدام باقی می ماند**:

**مدارکی که به کارگزاری می بایست ارسال گردد شامل :**

**-1 کپی برابر اصل دادنامه یا انحصار وراثت**

**-2کپی برابر اصل تمام صفحات شناسنامه متوفی**

**آدرس دفتر مرکزی برای ارسال مدارک**:

**تهران، بلوار آفریقا، بعد از چهارراه جهان کودک، کوچه علمی فرهنگی )کمان( ، پالک 17 ، واحد پذیرش مدارک کارگزاری / کدپستی: 1518734811** 

**کارگزاری اقتصاد بیدار**

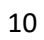

44

gr

t,